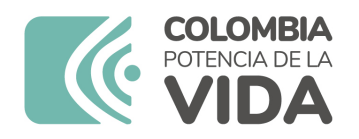

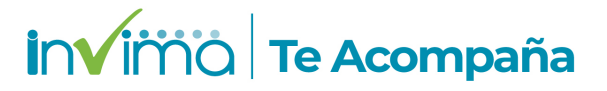

# **ALERTA SANITARIA**

# **Dirección de Dispositivos Médicos y Otras Tecnologías**

Alerta No. 004-2024 Bogotá, 09 enero 2024

## **PENCAN / AGUJAS PARA ANESTESIA ESPINAL**

**Nombre del producto:** PENCAN / AGUJAS PARA ANESTESIA ESPINAL

**Registro sanitario:** 2016DM-0000133-R1

**Presentación comercial:** PENCAN, PENCAN PAED, INTRODUCTOR ESPINAL: CAJA X 25 UNIDADES KIT RAQUIANESTESIA: CAJA X 10 UNIDADES.

**Titular del registro:** B.BRAUN MELSUNGEN AG

**Fabricante(s) / Importador(es):** B.BRAUN MEDICAL INDUSTRIES SDN.BHD - B.BRAUN AESCULAP JAPAN CO. LTD - LABORATORIOS B. BRAUN BRASIL S/A - B. BRAUN MEDICAL INC / B. BRAUN MEDICAL S.A

**Referencia(s) / Código(s):** PENCAN (25Gx3 1/2", 88MM) PENCAN (25Gx4", 103MM) INTRODUCTOR DE AGUJA ESPINAL (20GX1 3/8", 35MM)

**Lote(s) / Serial(es):** 23E24H8B05 23E30H8B04 22G28G8841

**Url fuente de la alerta:** https://alertasps.aemps.es/alertasps/documentos/107785

**No. Identificación interno:** DR2401-00008

**Descripción del caso**

En el siguiente enlace podrá revisar el detalle de los productos:

#### NOTA DE SEGURIDAD BBRAUN.pdf

Se ha identificado que el encolado entre el pabellón y la aguja del introductor de aguja espinal, podría desunirse/separarse durante su uso. Esta desviación, podría implicar desde ningún efecto [clínico, hasta lesiones graves del pac](https://app.invima.gov.co/form_alertas/download.php?q=Zm9ybV9pZD0xMDg5MyZpZD0xNDg1JmVsPWVsZW1lbnRfMTY4Jmhhc2g9MjE4NzA4NDViZDZhNjE5NzdlZWZjNTQ0MWY5YWY5Yzg=)iente, como riesgo de contaminación microbiana, entrada de cuerpos extraños, mala colocación, riesgos mecánicos y retraso de la terapia.

Indicaciones y uso establecido

## AGUJA ESPINAL PARA PUNCIÓN ESPINAL Y DIAGNÓSTICA

Medidas para la comunidad en general

1. Si está utilizando el producto referenciado comuníquese con el importador, distribuidor o comercializador para precisar si existen recomendaciones específicas para la utilización del producto.

2. Para verificar si el producto que usted está utilizando cuenta con registro sanitario Invima, consúltelo en la página web www.invima.gov.co/consulte o a través de este enlace: https://bit.ly/3kXpmyk

3. Reporte al Programa Nacional de Tecnovigilancia en el siguiente enlace https://farmacoweb.invima.gov.co/TecnoVigilancia/faces/crearReporteUsuario.xhtml los eventos e incidentes asociados a la utilización del dispositivo médico referenciado.

Medidas para Instituciones Prestadoras de Servicio de Salud - IPS y profesionales de la salud

1. Comuníquese con el importador, distribuidor o comercializador para precisar si existen recomendaciones específicas para la utilización del producto y le indique el plan de acción a seguir, en caso de no lograrlo póngase en contacto con el Invima.

2. Reporte al Programa Nacional de Tecnovigilancia del Invima los eventos e incidentes asociados a la utilización del dispositivo médico referenciado.

A los establecimientos titulares, distribuidores y comercializadores

1. Comuníquese con el importador para que le indique el plan de acción dispuesto por fábrica.

2. Efectúe la trazabilidad del producto afectado y dé inicio al plan de acción dispuesto por el fabricante.

3. Reporte los eventos e incidentes asociados a la utilización del dispositivo médico referenciado, al Programa Nacional de Tecnovigilancia del Invima.

Medidas para la Red Nacional de Tecnovigilancia

El Invima solicita que desde los programas institucionales de Tecnovigilancia se realice la búsqueda activa de los eventos e incidentes que involucren el producto referenciado y se notifiquen al Invima.

Si desea obtener mayor información comuníquese con el Invima a:

#### tecnoyreactivo@invima.gov.co

En los siguientes enlaces podrá acceder directamente a la información de su interés en la página web del Invima.

- Realizar peticiones, quejas, reclamos, denuncias o sugerencias
- Consultar registros sanitarios

[Realizar reportes en línea de eventos adversos](https://sesuite.invima.gov.co:444/Pqrsd/peticiones/solicitud)

- Farmacovigilancia
- <sup>o</sup> Reactivovigilancia
- <sup>o</sup> [Tecnovigilancia](https://primaryreporting.who-umc.org/CO)